## APPS EVERTONE

# **¿Qué es?**

Es una aplicación que funciona como blog de notas para registrar apuntes, direcciones del correo electrónico, esquemas, grabaciones, videos o cualquier otro contenido que apoye a las clases.

#### **Uso educativo**

- Organizar información por materia para nuevas actividades de aprendizaje.
- Registrar información de interés para apoyar a trabajos de investigación.
- Elaborar una lista con las tareas pendientes, deberes o materiales que se necesitan para cierta actividad o clase.
- Compartir información (apuntes del día, artículos, noticias, hojas de cálculo, presentaciones en PowerPoint, PDF) y formularios con los estudiantes y profesores.
- Grabar conferencias de seminarios interesantes.

### **Ventajas**

- Permite adjuntar archivos de imágenes en diferentes formatos: JPEG, PNG y GIF, archivos de Audio: MP3 y WAV y documentos: PDF, HTML y TXT.
- Incorporar captura de pantallas.
- Permite tener recordatorios respecto a notas importantes.
- Almacenar 1Gb con incrementos de 100Mb en 100Mb.

#### **Enlace de consulta:**

**[Android https://play.google.com/store/apps/details?id=com.evernote&hl=es\\_419](https://play.google.com/store/apps/details?id=com.evernote&hl=es_419) [IOS https://itunes.apple.com/mx/app/evernote-mantente-organizado/id281796108?mt=8](https://itunes.apple.com/mx/app/evernote-mantente-organizado/id281796108?mt=8)**

**Código QR Android**

**Código QR IOS**

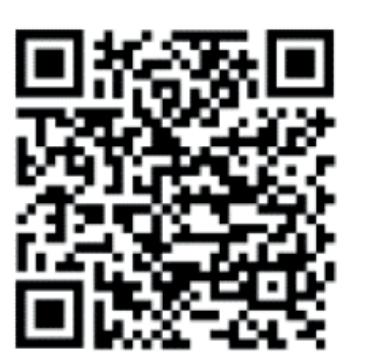

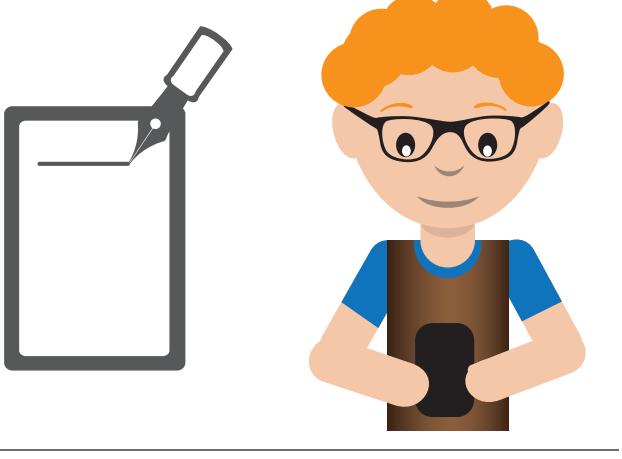

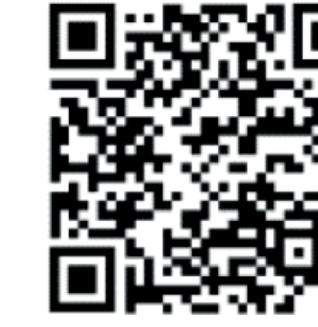

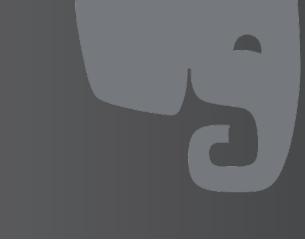